# **GROMACS - Bug #362**

# **MD problem when use "nstlist=-1" option with tabulated potential**

10/23/2009 07:53 AM - Lanyuan Lu

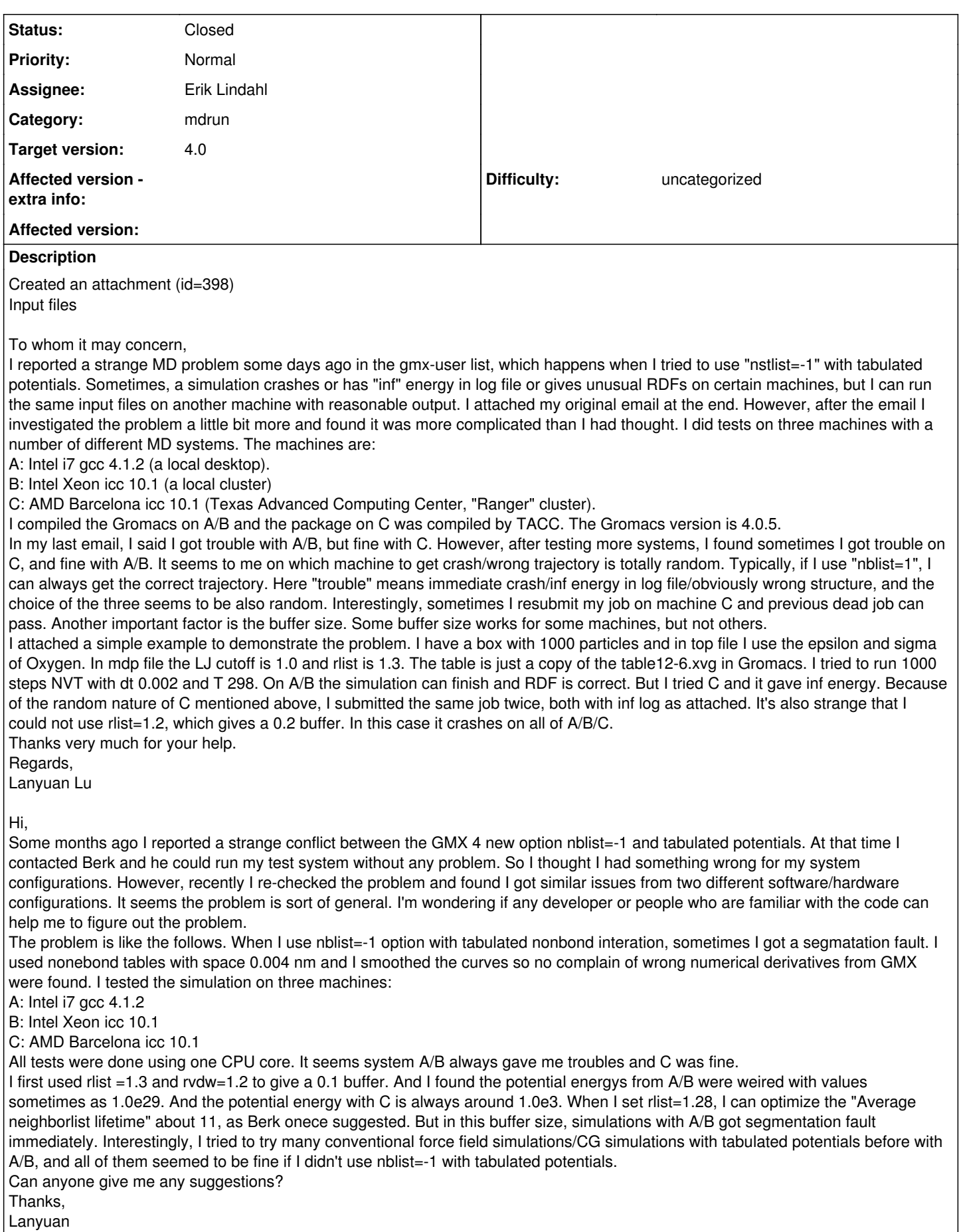

## **History**

### **#1 - 10/30/2009 05:49 PM - Berk Hess**

Isn't your time-step simply too large? Use seem to be using LJ particles with the LJ parameters of water, but with a mass of 1. A time step of 2 fs seems too large for stably integrating such a system. A rough estimate would be that this is equivalent to a  $2$ \*sqrt(16/1)=8 fs in water. which would become unstable (this mass of oxygen is 16).

Berk

#### **#2 - 11/03/2009 10:53 PM - Lanyuan Lu**

Dear Berk, Isn't the mass just 18.0 as that I defined in cg.top? Thanks, Lanyuan

#### **#3 - 11/04/2009 11:55 AM - Berk Hess**

Indeed, your mass is correct.

Looking once again at your mdp file, I noticed that you set table-extension to zero. This is the source of the problem, it should be large enough to account for diffusion, as the manual states.

Also note that rvdw has no effect with user vdwtype (unless it is larger than rlist).

Berk

#### **#4 - 11/04/2009 11:58 PM - Lanyuan Lu**

Dear Berk,

You're right. The problem is due to table-extension.

What did you mean by "Also note that rvdw has no effect with user vdwtype (unless it is larger than rlist)"? Aren't rvdw/rlist the short/long cutoffs in the Verlet list, for nblist=-1?

BTW, in the manual, it says that nblist=-1 is not sufficient for large systems, since sometimes only a few atoms passed the buffer and the update is required. I think the method in LAMMPS can be applied to avoid this problem. In LAMMPS, you can set the neighbor list check only performed every n steps.

Thanks very much and I appreciate your kind help. Lanyuan

#### **#5 - 11/05/2009 09:38 AM - Berk Hess**

The cut-off only affects the functional form of the interactions. With a user table the functional form is completely dictated by the table and the cut-off has no effect (but rlist does).

nstlist=-1 is always "sufficient", it might just be somewhat more costly than have a fixed nstlist. Checking only every n steps defeats the purpose of nstlist=-1, then you might as well set it to a fixed value.

Berk

#### **Files**

input.tar 270 KB 10/23/2009 Lanyuan Lu